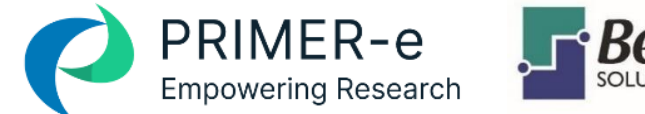

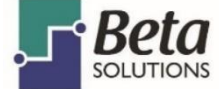

# PRIMER 7 Curso Virtual en Español

*Análisis Multivariado en Ecología (y Otras Ciencias)*

# PROGRAMACIÓN DE TEMAS DIARIOS – TALLER EN LÍNEA PRIMER 7

## Día 1

- Clase 1: Medidas de asociación (similitud, disimilitud, distancia) para muestras biológico- ambientales con estructura multivariada.
- Clase 2: Opciones de pretratamiento (estandarización, transformación, normalización) y sus efectos en los datos.
- Clase 3: Análisis de clasificación (**Cluster**): Aglomeración jerárquico, división jerárquica (**UNCTRE**), y división no-jerárquica (K-R)
- Clase 4: Identificación de grupos reales (**SIMPROF** test)
- Clase 5: Ordenación usando Análisis de Componentes Principales (**PCA**)
- Laboratorio 1: Introducción a las características de PRIMER v7.
- Laboratorio 2: Identificación de grupos reales (**SIMPROF** test)
- Laboratorio 3: Ordenación de muestras por Análisis de Componentes Principales (**PCA**)
- *Resumen del día: Discusión abierta (16:00 - 18:00 Horario Ciudad de México, UTC -6).*

### Día 2

- Clase 6: Ordenaciones de muestras biológicas por métodos no paramétricos (**MDS**: métrico, no métrico y combinado)
- Clase 7: Prueba multivariada para someter a prueba diferencias entre grupos de muestras con **ANOSIM** (análisis una vía). Introducción a las PERMUTACIONES
- Clase 8: Prueba multivariada para someter a prueba diferencias entre grupos de muestras con **ANOSIM** (diseños complejos).
- Clase 9: Identificar variables biológicas (o ambientales) que discriminan grupos de muestras con **SIMPER** (una y dos vías). Revisión del módulo gráfico de PRIMER v7 (Shadeplots, coherents plots)
- Laboratorio 4: Ordenación con **MDS**
- Laboratorio 5: **ANOSIM** una vía
- Laboratorio 6: **ANOSIM** diseños complejos
- Laboratorio 7: **SIMPER**, **SIMPROF** (pruebas 2 y 3), gráficos de sombra
- *Resumen del día: Discusión abierta (16:00 - 18:00 Horario Ciudad de México, UTC -6).*

#### Dia 3

- Clase 10: Selección de variables (biológicas y ambientales) que mejor representan el patrón observado. Prueba **BIO-ENV** (**BEST**)
- Clase 11: Árboles de clasificación y regresión no paramétricos (**LINKTREE**)
- Clase 12: Comparación de patrones multivariados: 1) Pruebas globales de hipótesis de no concordancia entre dos matrices de similitud (**RELATE**), 2) Comparación de estructuras multivariadas con modelos lineales o cíclicos en el espacio y el tiempo
- Laboratorio 8: Vinculación con el ambiente: Prueba **BIO-ENV** y **LINKTREE**
- Laboratorio 9: Uso de **RELATE**
- *Resumen del día: Discusión abierta (16:00 - 18:00 Horario Ciudad de México, UTC -6).*

#### Día 4

- Clase 13: Índices de diversidad, significado biológico y propiedades de muestreo. Curvas de dominancia (**DOMDIS**) y acumulación de especies. Curvas de abundancia-Biomasa de especies
- Clase 14: Diversidad taxonómica (o filogenética) en datos cuantitativos o listas de especies. Índices de diversidad y distinción taxonómica como indicadores de "Biodiversidad"
- Clase 15: Análisis "2stage" para probar efecto de la transformación y resolución taxonómica. "2stage" para analizar gráficamente diseños BACI o interacciones tipo ANOVA en diseños complejos
- Laboratorio 10: Estimación de índices de diversidad, curvas de dominancia (DOMDIS) y acumulación de especies.
- Laboratorio 11: Cálculo e interpretación de los índices de distinción taxonómica
- Laboratorio 12: **BV-STEP**
- Laboratorio 13: 2Stage
- *Resumen del día: Discusión abierta (16:00 - 18:00 Horario Ciudad de México, UTC -6).*

#### Día 5

- Clase 16: Hacia intervalos de confianza para centroides: Regiones Bootstrap en **MDS**
- Laboratorio 14: Ponderación por dispersión y otros métodos de clasificación
- Laboratorio 15: Gráficos de medias y regiones promediadas por *Bootstrap*
- Sesión de laboratorio: Trabajo con "datos propios" asesorías individuales
- *Resumen de la semana: Discusión abierta (16:00 - 18:00 Horario Ciudad de México, UTC - 6).*

Desde el inicio, los participantes recibirán datos reales para analizar, pero también se les invita a traer sus propios datos. Estos deben estar en matrices numéricas, rectangulares, con variables (por ejemplo, especies) como filas, muestras como columnas (o viceversa), en una hoja de cálculo de Excel o un archivo de texto. La información no numérica (factores) de cada muestra se coloca debajo (o al costado de) esta tabla, separada por una fila en blanco (o columna en blanco). También hay un formato de 3 columnas (etiqueta de muestra, etiqueta de variable, entrada distinta de cero) adecuado para la entrada desde grandes bases de datos de tipo registro. Los participantes tendrán la oportunidad (durante las sesiones de "datos propios") y discutir sus propios datos, proyectos, diseños de muestreo / experimentales y análisis en consulta directa individual con el presentador.